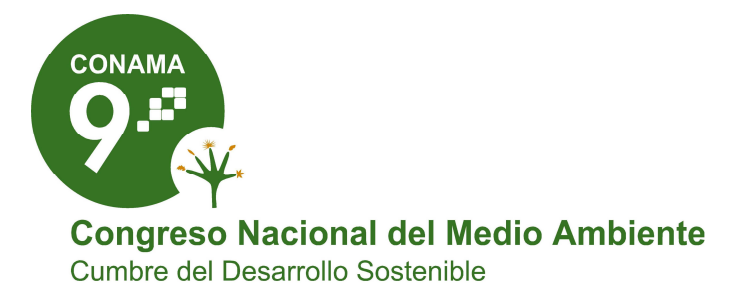

**COMUNICACIÓN TÉCNICA** 

# Almacenamiento geológico de CO<sub>2</sub>: Metodología de estimación de Capacidades

Autor: Antonio Hurtado Bezos

Institución: CIEMAT E-mail: antonio.hurtado@ciemat.es

Otros autores: A. Hurtado (CIEMAT); S. Eguilior (CIEMAT); A. J. Prado (CIEMAT); C. Ruiz (CIEMAT); R. Campos (CIEMAT); L. Lomba (CIEMAT); M. Pelayo (CIEMAT); L. Pérez del Villar (CIEMAT); F. Recreo (CIEMAT)

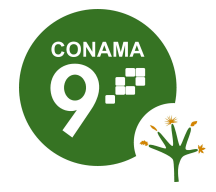

#### **RESUMEN:**

En el marco de la captura y almacenamiento de  $CO<sub>2</sub>$  como opción tecnológica para el control de la concentración del  $CO<sub>2</sub>$  antropogénico en la atmósfera, tras la selección de formaciones, la estimación de capacidades de almacenamiento a escala regional representa una de las actividades de investigación básica, al ser un requisito indispensable para el conocimiento, la definición y la planificación de las estrategias de inyección y almacenamiento tanto a escala local, nacional como supranacional. Del total de las alternativas planteadas para el almacenamiento geológico del  $CO<sub>2</sub>$ , las formaciones permeables profundas representan la opción de mayor potencialidad en España. La estimación de la capacidad de almacenamiento de  $CO<sub>2</sub>$  en general y en dichas formaciones en particular es una actividad compleja dado que existen múltiples mecanismos de almacenamiento con relaciones e interacciones complejas entre ellos, altamente dependientes de las condiciones locales y que operan simultáneamente en distintas escalas temporales. Esto constituye una de las causas principales de que las estimaciones generales a nivel mundial entrañen un alto grado de incertidumbre, unido a las divergentes metodologías utilizadas (actualmente no existe una metodología ampliamente disponible para estimar dicha capacidad de almacenamiento) y al conocimiento relativamente limitado de las formaciones permeables profundas en casi todas las regiones del mundo. En la actualidad, estas incertidumbres dificultan en gran medida la toma de decisiones respecto a la aplicación de la Captura y Almacenamiento de CO2 para la mitigación del cambio climático. La metodología propuesta en este trabajo considera únicamente la capacidad volumétrica pues inicialmente es la más importante. Está basada en el uso de un Sistema de Información Geográfica que mediante su acoplamiento a técnicas geoestadísticas y a la descripción del comportamiento termodinámico del  $CO<sub>2</sub>$  mediante ecuaciones de estado, constituye una herramienta para el análisis y elaboración de modelos, además de para la captura, almacenamiento, manejo y presentación de datos. La metodología integra el cálculo de incertidumbres que provienen principalmente de los modelos geoestadísticos, del modelo topográfico, así como de los parámetros asociados a las variables requeridas para el cálculo de la capacidad.

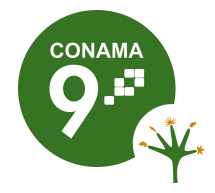

### **1 INTRODUCCIÓN**

La captura y el almacenamiento geológico de  $CO<sub>2</sub>$  (CAC) es una tecnología que puede reducir las emisiones a la atmósfera del  $CO<sub>2</sub>$  antropogénico, mediante la separación y captura del mismo de las grandes fuentes de emisión, para su posterior almacenamiento en formaciones geológicas. La localización de formaciones geológicas potencialmente válidas y la evaluación de su capacidad de almacenamiento constituyen dos de los requisitos fundamentales para la definición y proyección de las estrategias de inyección a nivel local, nacional y supranacional y representan un importante desafío en la aplicación de la CAC [1] como técnica de control de las emisiones de CO<sub>2</sub> a la atmósfera.

Las estimaciones actuales sobre la capacidad de almacenamiento a nivel mundial [1], y más concretamente, los límites superiores de la misma, contienen un elevado grado de incertidumbre. Ello es debido, principalmente, a la falta de homogeneidad entre las metodologías utilizadas así como a la escasez de datos que se tienen sobre las formaciones permeables profundas [1]. Por todo lo anterior, es necesario el desarrollo y aplicación de metodologías consistentes que necesariamente deben integrar el tratamiento de las incertidumbres que surgen a lo largo de todo el proceso.

La metodología que se ha desarrollado [2, 3] se basa en la aplicación de cálculos probabilistas como método para alcanzar la cuantificación de las incertidumbres asociadas a los cálculos. La metodología comienza con la recopilación y análisis de los datos, desde un punto de vista exclusivamente geológico, y la posterior aplicación de criterios de selección de emplazamientos [4]. Seguidamente, se utiliza un Sistema de Información Geográfica (SIG) junto con la consideración de la Geoestadística y la aplicación de Ecuaciones de Estado (Equation of State o EOS) de gases reales, para la determinación de las propiedades del CO<sub>2</sub> en las condiciones del almacenamiento, en un sistema acoplado de análisis y modelización, que permite el cálculo de la capacidad teórica de almacenamiento.

El desarrollo de esta metodología se engloba dentro de los trabajos desarrollados por el CIEMAT en el marco del Subproyecto nº 3 "Almacenamiento Geológico de CO<sub>2</sub>" del Proyecto Singular Estratégico 120000-2005-2 del Programa Nacional de Energía del entonces Ministerio de Educación y Ciencia, denominado: "Tecnologías Avanzadas de Generación, Captura y Almacenamiento de  $CO<sub>2</sub>$ ", que abarca tanto el establecimiento de los criterios de selección de emplazamientos [4], como la búsqueda y estimación de capacidades de formaciones, áreas y estructuras favorables para el almacenamiento de CO<sub>2</sub>, específicamente centradas en las Cuencas del Duero [2,3,5,6], Almazán [7,8] y Ebro [9].

Esta metodología, al sistematizar el proceso del cálculo de las capacidades y realizar una estimación coherente de las incertidumbres asociadas, puede resultar de gran interés tanto para aquéllos que deben desarrollar actividades relacionadas directamente con el almacenamiento desde un punto de vista exclusivamente operacional, como para los responsables del desarrollo de políticas y planes de acción o posibles reguladores de la materia [1,10].

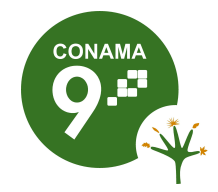

Este trabajo recoge tanto la metodología desarrollada como los análisis y los resultados obtenidos en la aplicación de la misma a un sector de la cuenca del Duero, concretamente a una formación del tipo permeable profunda. Estas formaciones representan la opción más prometedora en la Península Ibérica dada su ubicuidad en casi cualquier cuenca sedimentaria y el enorme volumen que ocupan. De ahí la potencial capacidad para almacenar  $CO<sub>2</sub>$  que tiene la cuenca del Duero, ya que es la cuenca cenozoica más extensa de la Península Ibérica [11].

## **2 METODOLOGÍA**

## **2.1 INTRODUCCIÓN**

El esquema metodológico propuesto para la selección y estimación de la capacidad de almacenamiento geológico de  $CO<sub>2</sub>$  en formaciones permeables profundas ( Figura **1**), consta, esencialmente, de los siguientes pasos:

- 1. Selección del área: recopilación y análisis de datos geológicos. Es fundamental alcanzar un entendimiento adecuado de los aspectos geológicos, pues gobernarán sobre el resto de las etapas. En la aplicación a la Cuenca del Duero, los datos geológicos proceden del Mapa Geológico de España a escala 1:50.000 (2ª serie) del Proyecto MAGNA, del IGME, de ocho sondeos geológicos profundos (Alcózar, Don Juan 1, Iglesias 1, La Seca, León 1 bis, Olmos, Río Franco, Valoria); y de los estudios de síntesis realizados por HISPANOIL durante los años 1973 y 1974, fruto de sus trabajos sobre las cuencas sedimentarias españolas y de sus posibilidades petrolíferas, y que son síntesis de numerosos trabajos geofísicos y de varios miles de kilómetros de perfiles sísmicos [12].
- 2. Generación de los Modelos Digitales del Terreno (MDT). Para la obtención de las superficies continuas de información, se han realizado interpolaciones mediante aplicación de la geoestadística (método Kriging).
- 3. Identificación de las zonas válidas como almacenamiento geológico de  $CO<sub>2</sub>$  en función de los criterios de selección de formaciones favorables.
- 4. Calculo volumétrico de las zonas válidas.
- 5. Cálculo de la capacidad de almacenamiento.

Juntamente con lo anterior, y dado que desde la UE ya están en marcha proyectos cuyo objetivo es generar un SIG (GESTCO GIS) [13] en el que se incluya el amplio rango de datos que se generan en las distintas actividades integradas en un proyecto de almacenamiento de  $CO<sub>2</sub>$ , se ha considerado interesante que el desarrollo de esta metodología descanse sobre la aplicación de un SIG. Así pues, para conseguir alcanzar los objetivos 2, 3 y 4 del esquema metodológico anteriormente indicado, se ha optado por la utilización de un SIG.

Los SIG forman un sistema integrado para trabajar con información espacial [14] donde coexisten, dentro de un mismo concepto, tanto los componentes como las funciones, y abarcan aspectos de base de datos, herramienta de toma de decisiones, funcionalidades, etc. El NCGIA (Nacional Center for Geographic Information and Analysis) [15] define a los SIG como el sistema de hardware, software y procedimientos elaborados para facilitar la obtención, gestión, manipulación, análisis, representación y salida de datos espacialmente referenciados, para la resolución de problemas complejos [16].

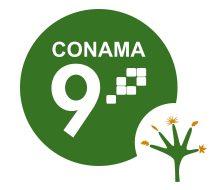

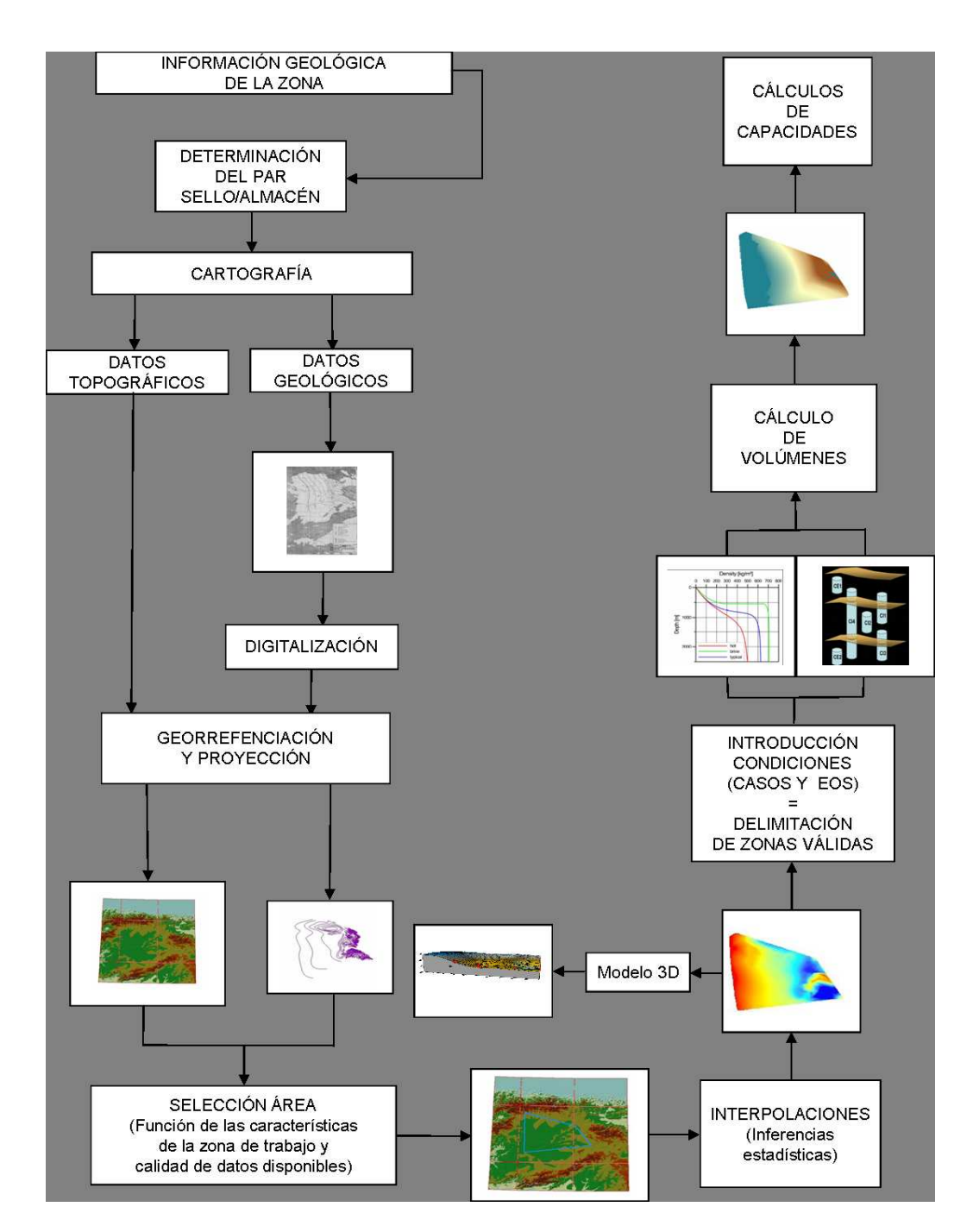

Figura 1: Esquema de la metodología empleada para la selección y estimación de la capacidad de almacenamiento geológico  $CO<sub>2</sub>$  en formaciones permeables profundas.

Mediante el uso de SIG es posible realizar las siguientes tareas dentro del proceso de selección y estimación de la capacidad de almacenamiento geológico  $CO<sub>2</sub>$ :

− Organización de datos

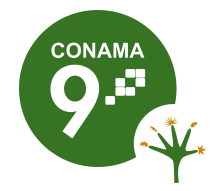

- − Visualización de datos
- − Producción de mapas
- − Consulta espacial
- − Análisis espacial
- − Verificación de escenarios
- − Creación de modelos

# **2.2 SELECCIÓN DEL ÁREA DE TRABAJO**

La selección de la zona de estudio para el desarrollo y la aplicación de la metodología se ha realizado de acuerdo con una serie de factores que serán de aplicación general en el estudio de formaciones permeables profundas. Así, el área de estudio tiene las siguientes características:

- − Una extensión aproximada, dentro de la cuenca del Duero, de 20.000 km<sup>2</sup> (ver Figura **2**), tamaño suficiente para que el estudio pueda ser considerado de escala regional.
- − Una escasa densidad de sondeos geológicos profundos ya que se trata de una zona de la cuenca del Duero con escaso interés petrolero. Así, la zona de trabajo constituye un ejemplo representativo de las formaciones permeables profundas, ya que esta falta de información [1] es un rasgo característico de ellas. En el área seleccionada, que representa aproximadamente el 40 % del total de la cuenca del Duero, sólo se dispone de ocho sondeos (ver Figura **2**); es decir, una densidad aproximada de 1 sondeo por cada 2.500 km $^{2}$ , con una cantidad y calidad de información muy variable.
- − Excluye los bordes septentrional (el sector alpino del Macizo Asturiano de la Cordillera Cantábrica), meridional (margen norte del Sistema Central) y oriental (Macizo de Cameros-Demanda), porque su funcionamiento como bordes tectónicamente activos [17,18] tiene un comportamiento más complejo que el del resto de la cuenca, lo que imposibilita la extrapolación de la información a tales zonas.
- − Los extremos del área de estudio se han seleccionado de manera que se incluya el máximo de información disponible, especialmente de sondeos geológicos profundos, de ahí, que se incluya el sondeo Alcózar, que es el más oriental del grupo.

Como parte inicial de aplicación de la metodología (Figura 1), tras la recopilación, estudio y análisis de los datos geológicos disponibles, y la aplicación de los criterios de selección de emplazamientos en formaciones geológicas potencialmente favorables, a escala regional, se seleccionó el siguiente par almacén-sello [2], al que se le aplicará el resto de la metodología para calcular su capacidad teórica de almacenamiento:

− La formación confinante está constituida por los materiales terciarios, que en la zona de estudio forman un potente depósito discordante sobre el Paleozoico, y sobre el Cretácico superior hacia el este. Presenta facies anhidrítico-arcillosas en el centro y clásticas en el oeste. Encima se disponen los depósitos continentales, arenosos y arcillosos fluviales.

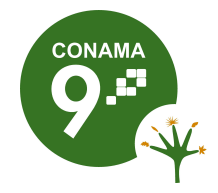

− **Figura 2: Situación del área de aplicación y de los sondeos geológicos profundos.**Como formación almacén destacan las calizas del Cretácico superior, que constituyen el suelo del relleno terciario. A techo, la facies anhidríticoarcillosas del Paleógeno inferior (Facies Gárumn), de transición entre la cuenca marina cretácica y la continental terciaria, cuando aparece. A muro destacan las arenas de la Formación Utrillas, con características aptas para almacenar  $CO<sub>2</sub>$ aunque se encuentra a profundidad excesiva. Esta formación resulta interesante para estudios más locales, en donde se pueda sumar con el Cretácico superior carbonatado, ya que podría constituir, en su conjunto, un almacén con una potencia importante.

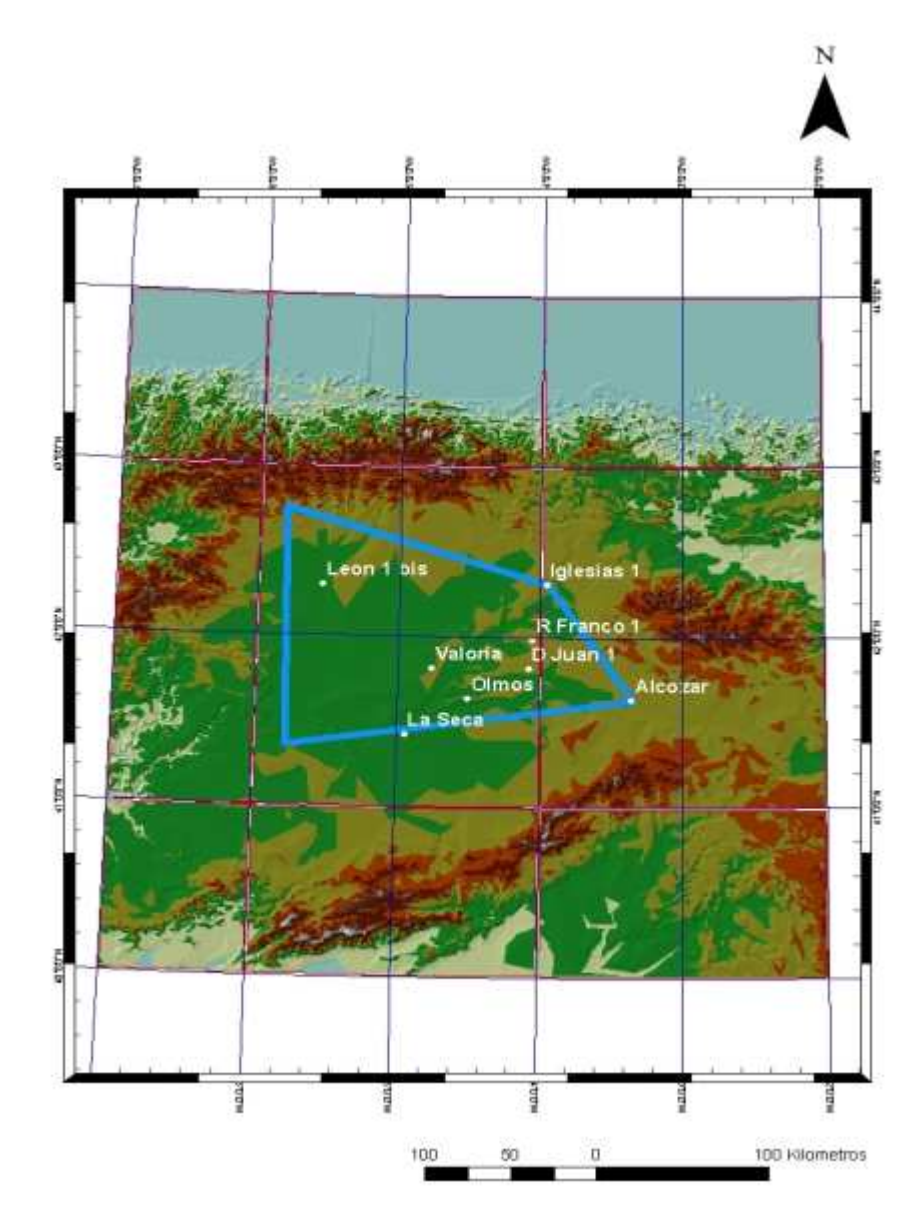

**Figura 3: Situación del área de aplicación y de los sondeos geológicos profundos.**

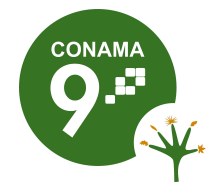

### **2.3 MODELOS DIGITALES DEL TERRENO (MDT) E INTERPOLACIÓN GEOESTADÍSTICA**

Todo el proceso de construcción de los MDT descansa, en primer lugar, sobre la calidad de los datos iniciales, lo que constituye una primera fuente de incertidumbres. Pero junto a lo anterior, el manejo de una importante cantidad de información mediante el uso de SIG puede suponer, a su vez, la introducción de otra serie de incertidumbres [19], que es necesario conocer para que puedan ser controladas.

El uso de un SIG supone la necesidad de abordar y considerar aspectos relacionados con los distintos sistemas de referencia y su posible conversión de unos a otros, tipos de coordenadas a emplear, características básicas de las principales proyecciones cartográficas y de las consecuencias del uso de unas u otras, estimación de las deformaciones de las proyecciones, escalas de las representaciones, el problema de las profundidades entre las distintas capas, etc. Dado que el presente trabajo se desarrolla bajo la premisa de la necesidad de estimar las incertidumbres, se considera imprescindible el conocimiento y control de sus fuentes, entre las que se encuentran las derivadas del uso de un SIG. Dichas incertidumbres varían en función de la naturaleza de los datos que se estén manejando. Los datos topográficos se obtuvieron directamente en formato digital, pero fue necesario introducir los datos geológicos en el SIG, mediante digitalización en pantalla, en el caso de los mapas de síntesis; y por introducción directa para el resto de los datos (datos provenientes de sondeos). Dado que la introducción de errores en la digitalización es inevitable (líneas que no cierran, líneas que sobrepasan el punto de unión, formación de polígonos ficticios, etc.), se hace imprescindible una etapa de edición para la detección y control de los mismos. Tras la digitalización, se procede a su georreferenciación, lo que es esencial para asegurar la validez de la localización de los objetos en una base de datos espaciales. Para este trabajo, todos los mapas, incluidos los procedentes de la NGDC, emplean como dátum geodésico el ED50 y como sistema de coordenadas el UTM huso 30, con el fin de mantener la proyección original de los mapas con información geológica. A partir de este punto y apoyados en la geoestadística (método Kriging) para la realización de las inferencias estadísticas, se obtienen los distintos MDT, entendiendo éstos como una estructura numérica de datos que representa la distribución espacial de una variable cuantitativa y continua [20]. Los MDT permiten la representación, visualización y el análisis de los datos y constituirán la base que posibilitará el cálculo final de la capacidad de almacenamiento.

En cuanto a la información que ha sido utilizada, los datos del modelo topográfico del área de estudio (ver Figura **2** y Figura 4) son de libre acceso y pertenecen al NGDC (National Geophysical Data Center), organismo de la NOAA (National Oceanic & Atmospheric Administration), perteneciente a su vez al Department of Comerce de los Estados Unidos de América [21]. El resto de la información, de naturaleza esencialmente geológica, se encuentra en formato papel, dada su antigüedad. Ello obligó a realizar una serie de operaciones sobre esta información, hasta el cálculo final de los MDT y que a continuación se citan (ver Figura 4):

- − Digitalización de los datos.
- − Georreferenciación y proyección sobre los distintos sistemas de referencia geodésicos. Transformación/conversión de los sistemas de referencia cartográficos (SRC) (transformación Helmert 3D (7 parámetros)).
- − Conversiones de los modelos de datos (features class/vectorial/ráster).

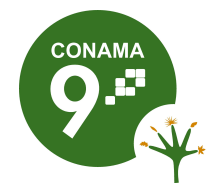

- − Exportación de datos a software externo, desarrollo de las operaciones necesarias e importación de nuevo de los datos al SIG. El software SIG no provee de todas las herramientas necesarias para el desarrollo de todas las operaciones que se requieren, por lo que es necesario la interacción con otros tipos de software (desarrollo de programas de cálculo en Fortran, programas de análisis gráficos, hojas de cálculo, etc.).
- − Desarrollo de operaciones con herramientas proporcionadas por el propio SIG

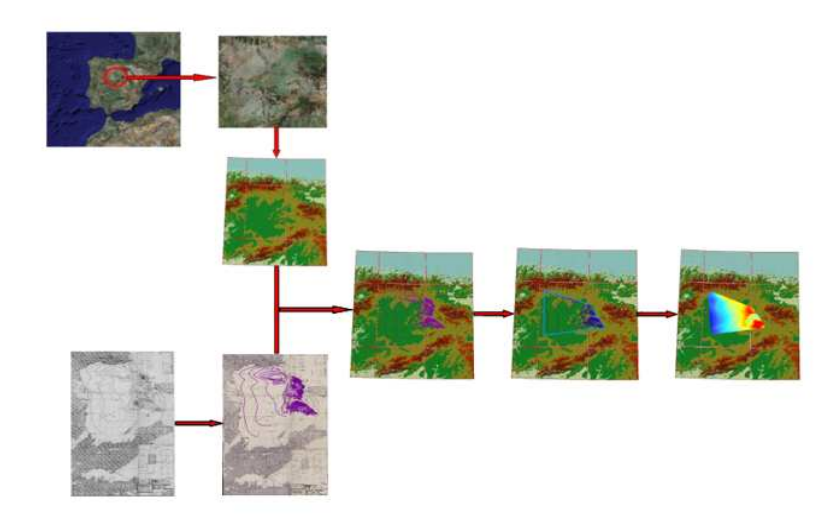

Figura 4: Etapas de transformación de datos para la obtención de los MDT (digitalización, georreferenciación en la proyección seleccionada, extracción de los datos limitados al área de trabajo, e interpolaciones estadísticas), aplicado al mapa de profundidades del techo del Cretácico superior carbonatado.

- (operaciones booleanas, operaciones aritméticas, aplicaciones de módulos geoestadísticos, etc.).
- − Elaboración final de los MDT.

Debido a que se requiere el valor de las variables en estudio en áreas no muestreadas, será necesario recurrir a técnicas de interpolación que permitan extender la información analítica procedente de puntos de muestreo a una superficie continua, basándose en la variabilidad espacial entre observaciones. Estas técnicas de interpolación se basan en que los valores de puntos más cercanos han de ser más similares entre sí que los valores de puntos más distantes. Para poder realizarlo, se hace uso de la Geoestadística, porque, a diferencia de otros métodos de interpolación existentes, aporta información sobre los errores cometidos en la estimación.

La Geoestadística se define como la aplicación de la Teoría de Funciones Aleatorias al reconocimiento y estimación de fenómenos naturales [22]. Parte de la variabilidad o continuidad espacial de las variables distribuidas en el espacio, que tienen una estructura particular [22], y busca el mejor estimador que minimice la varianza del

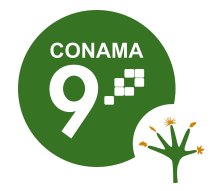

error de estimación. Por tanto, la Geoestadística permite el estudio de los fenómenos naturales, considerando la dependencia espacial que se presenta entre observaciones. En general, estas técnicas presentan mejores resultados que las de interpolación tradicionales (Spline, Distancia Inversa Ponderada, etc.). El Kriging, método geoestadístico de interpolación aplicado en este trabajo, está considerado como el mejor estimador lineal insesgado y genera los resultados más próximos a las observaciones reales [23].

Abundan las referencias bibliográficas sobre el efecto negativo que puede tener el uso del método Kriging en las estimaciones, sin un estudio previo de la estructura espacial de los datos y la selección adecuada del modelo de semivariograma y sus parámetros [24]. El proceso de cálculo consta de las siguientes etapas:

- − Análisis exploratorio de los datos. Es conveniente un análisis exploratorio de los datos para evitar el iniciar una modelización geoestadística sin la previa verificación de la dependencia, estacionalidad y tipo de distribución estadística de los mismos [25]. Se trata fundamentalmente de la caracterización estadística de la muestra previamente a la estimación y modelización del semivariograma, de manera que se obtenga la mayor información posible de los datos que se disponen, para poder estimar la validez de las posibles inferencias a realizar tras la estimación y modelación del semivariograma.
- Estimación de la función de correlación espacial. La fase de modelización de los semivariogramas puede llegar a ser muy compleja, especialmente con la existencia de datos dispersos [26], tal y como suele suceder en estas aplicaciones, caracterizadas por una información escasa y donde no es posible influir en el diseño del muestreo.
- Modelización de la función de correlación espacial. Tras la modelización de los semivariogramas experimentales, debe abordarse el cálculo de los semivariogramas teóricos mediante la búsqueda y ajuste de los parámetros de las funciones analíticas que representen adecuadamente los valores estimados de los semivariogramas experimentales obtenidos. La selección del modelo y los parámetros apropiados a las características del semivariograma empírico constituye el punto más importante en el proceso.
- − Validación del modelo del semivariograma o estimación de la "bondad" de cada modelo teórico de semivariograma obtenido. El modelo teórico seleccionado se obtiene como solución de compromiso entre los distintos grados de exactitud/precisión alcanzados por cada modelo.
- − Estimación espacial de la propiedad estudiada y análisis integral de los resultados de estimación. Una vez hallado el semivariograma teórico validado, se puede proceder al cálculo de las interpolaciones por método Kriging. Los resultados se reflejan, por un lado, en el modelo de distribución espacial de la variable estimada; y por otro, en el de estimación de las incertidumbres asociadas a las inferencias estadísticas. Dado que no es posible describir la realidad de una manera exacta a partir de unos datos, debe evitarse la presentación de inferencias sin estar acompañadas de una estimación de las incertidumbres asociadas a las mismas [26].

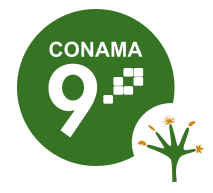

## **2.4 IDENTIFICACIÓN DE LAS ZONAS ALMACÉN**

Mediante la aplicación de las etapas hasta ahora expuestas, es posible determinar la geometría básica del potencial almacén geológico. Pero no todo el volumen de roca es

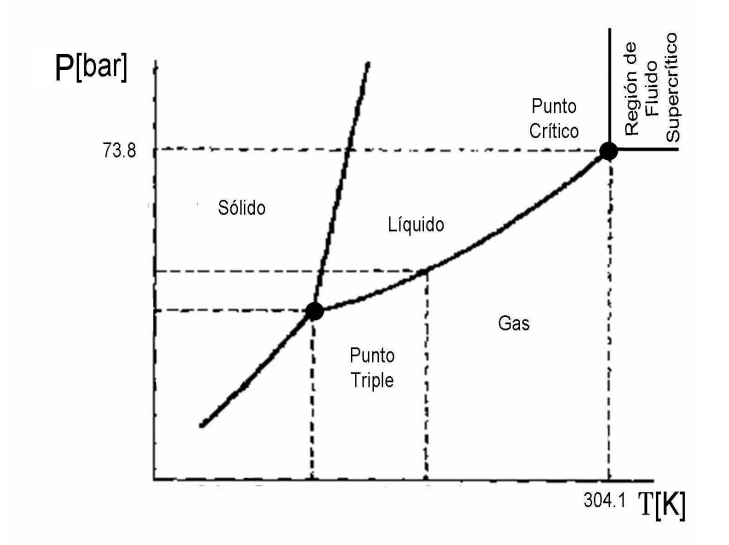

Figura 5: Diagrama de fases Presión-Temperatura para el  $CO<sub>2</sub>$  puro.

adecuado para el almacenamiento geológico del  $CO<sub>2</sub>$  (se considera exclusivamente el almacenamiento volumétrico, pues es el más importante en las etapas iniciales), por lo que se hace necesaria la introducción de condiciones limitantes de naturaleza técnica y termodinámica. La introducción de estas condiciones en el SIG determina el volumen de formación válido para el almacenamiento.

## **2.4.1 DEFINICIÓN DE LAS CONDICIONES LIMITANTES**

Por criterios de limitación técnica y económica, se ha establecido una cota de profundidad máxima de formación válida para almacenar el CO<sub>2</sub> de 2.500 metros [4]. Este valor constituye la cota técnica limitante (Ctcl) del almacén.

Con respecto a la condición termodinámica o cota termodinámica limitante (Ctml), su cálculo está ligado al cálculo de la profundidad a la que el CO<sub>2</sub> alcanza su punto crítico (ver Figura 5), cota de profundidad a partir de la cual se alcanzan las condiciones de almacenamiento en estado supercrítico.

El CO<sub>2</sub> en condiciones atmosféricas es un gas termodinámicamente estable, con una densidad de 1,87 kg/m 3 . Para poder almacenar geológicamente grandes cantidades  $de CO<sub>2</sub>$ , es necesario que éste alcance las densidades propias de su estado supercrítico, sensiblemente mayores (el punto crítico del  $CO<sub>2</sub>$  viene definido por los valores de las variables expuestas en la Tabla 1 [27]).

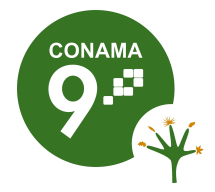

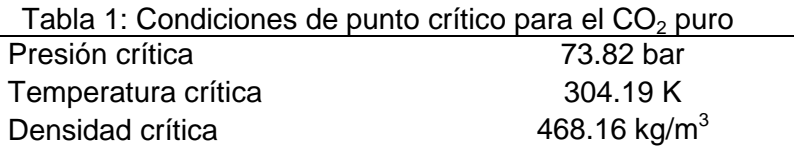

En estado supercrítico, la densidad del  $CO<sub>2</sub>$  es comparable a la que se presenta en estado líquido, mientras que su coeficiente de difusión es comparable con el que presenta en estado gaseoso. Cuanto más densidad alcance, más eficientemente puede ser utilizado el espacio poroso para el almacenamiento geológico del CO<sub>2</sub> [28]. Se trata de un concepto importante ligado a la eficiencia de almacenamiento, definido como la capacidad de almacenamiento por unidad de volumen [29].

Para poder determinar la Ctml, la cuestión se centra en la resolución del problema termodinámico del comportamiento P-v-T (presión, volumen molar, temperatura) del  $CO<sub>2</sub>$ , para los intervalos de temperaturas y presiones definidas por las condiciones del reservorio. Así, en formaciones de almacenamiento con temperaturas superficiales y gradientes geotérmicos elevados, el  $CO<sub>2</sub>$  alcanza las condiciones de supercriticidad a profundidades mayores que aquéllas con una temperatura superficial y un gradiente geotérmico menores. Por ello es necesario realizar un análisis del comportamiento termodinámico del CO<sub>2</sub> en la potencial formación almacén mediante ecuaciones de estado de gases reales.

Con el fin de reducir las incertidumbres asociadas al uso de las ecuaciones de estado, en esta metodología se propone el uso de ecuaciones de tipo multiparamétricas empíricas. Este tipo de ecuaciones permite alcanzar un alto grado de exactitud en la descripción de las propiedades de los fluidos en las regiones más interesantes desde el punto de vista técnico y científico, un desarrollo en la descripción de las propiedades en la región crítica nunca anteriormente alcanzado y una extrapolación razonable del comportamiento de los fluidos a temperaturas y presiones extremas [30]. En su contra está el hecho de que se trata de ecuaciones de desarrollo complejo.

En esta metodología se ha aplicado la ecuación de estado de Sterner-Pitzer [31], o EOS-SP, ecuación desarrollada específicamente para el  $CO<sub>2</sub>$ , con un total de 28 parámetros con valor distinto de cero y, por tanto, de complejidad relativamente moderada, y que describe adecuadamente las características del  $CO<sub>2</sub>$  en el almacenamiento geológico.

Dado que se desconocen los valores relativos al gradiente geotérmico y de presión de la zona de de estudio, se han tomado los valores generales de variación [1,32], es decir, 25 ºC/km y 10 MPa/km, asumiendo presiones hidrostáticas (ver expresiones (1) y (2)). La experiencia demuestra la validez de este criterio general, si no existen importantes anomalías térmicas ni de presión [1].

$$
T = TS + \nabla T \cdot z
$$
  
\n
$$
P = \nabla P \cdot z
$$
\n(1)

Donde:

 $T$  es la temperatura [K]

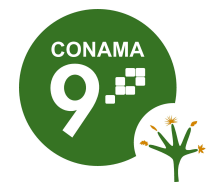

- $T_s$  es la temperatura en superficie [K]
- $\nabla T$  es el gradiente geotérmico  $\left[K \cdot km^{-1}\right]$
- z es la profundidad [km]
- P es la presión [Pa]
- $\nabla P$  es el gradiente de presiones [ $Pa \cdot km^{-1}$ ]

La resolución de la EOS-SP con las condiciones de gradientes comentadas anteriormente y para el rango de temperatura en superficie,  $T_s$  (ver expresión (1)) de 7 a 18 ºC, se muestra en la Figura 6. Estas curvas nos indican la evolución de la densidad del  $CO<sub>2</sub>$  con la profundidad, en función de la temperatura superficial,  $T<sub>s</sub>$ , de la zona donde esté situada la formación en estudio. Esta evolución, junto con las de la temperatura (1) y de la presión (2), indica la profundidad a la que el  $CO<sub>2</sub>$  alcanza las condiciones de supercriticidad y, por tanto, define el valor de la cota termodinámica limitante (Ctml).

Para poder introducir estos resultados en un SIG, es necesario parametrizar estas curvas, en este caso, según la expresión (3):

$$
\rho_{CO_2} = a + b \cdot c^z \tag{3}
$$

Donde:

- $\bullet$   $\rho_{_{CO_2}}$  es la densidad del CO<sub>2</sub> [kg/m $^3$ ]
- a, b y c son parámetros de ajuste
- z es la profundidad medida desde la superficie topográfica [km]

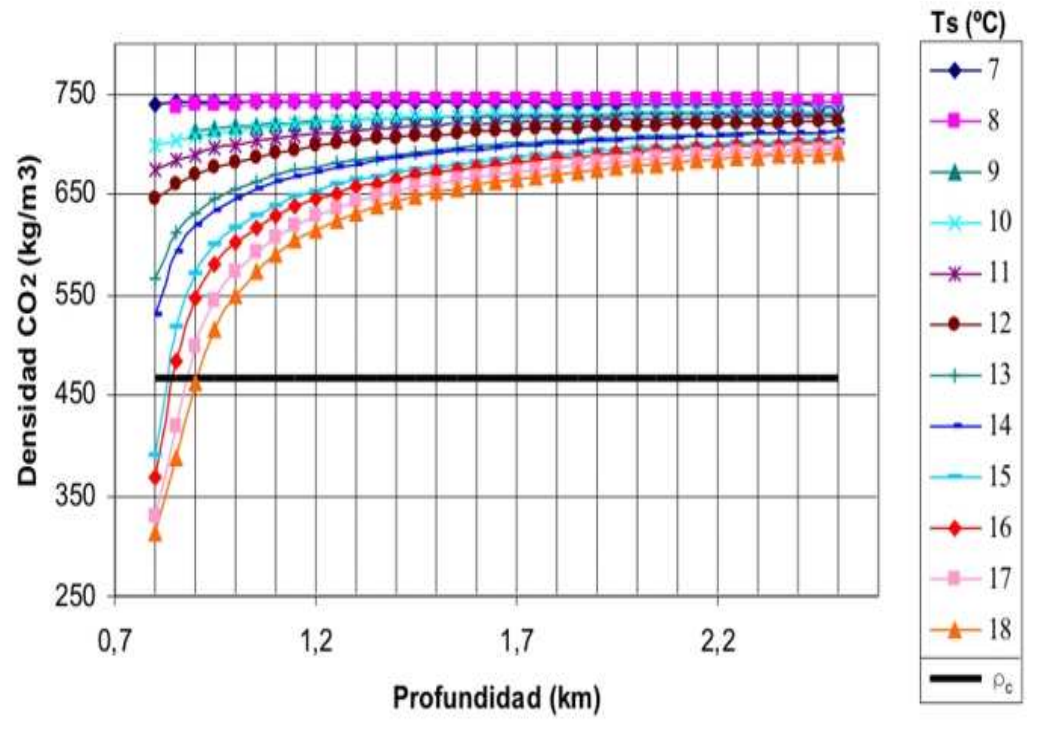

Figura 6: Variación de la densidad del  $CO<sub>2</sub>$  calculado mediante EOS-SP, en función de la profundidad y para el rango de la temperatura de superficie, Ts, de 7 a 18 °C. La línea  $\rho_c$ representa el valor de presión crítica

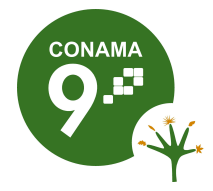

# **2.4.2 DEFINICIÓN DE LOS CASOS**

En el volumen de la formación almacén, se pueden identificar distintas situaciones o Casos (Figura 7), en función de su posición relativa a las superficies definidas por las condiciones limitantes. En primer lugar, se diferenciarán los Casos de Inclusión (CIi, o zonas se cumplen las condiciones Ctcl y Ctml), y, en segundo, los de Exclusión (CEi). A su vez, cada uno de los anteriores puede ser subdividido en función de las implicaciones, tanto desde el punto de vista de las consecuencias derivadas de las incertidumbres asociadas al cálculo, como del comportamiento futuro del CO<sub>2</sub>:

- 1. Casos de Inclusión:
	- − CI1: caso de inclusión que representa al volumen válido del espacio de formación cuya profundidad de techo (zt) está por encima de Ctml y con cota de muro (zs), a profundidad mayor que Ctml.
	- − CI2: caso de inclusión que se refiere a aquel volumen de formación cuya profundidad de techo y muro se encuentran entre las cotas limitantes.
	- − CI3: caso de inclusión que representa al volumen válido del espacio de formación cuyo techo está por debajo de Ctml, y el muro se encuentra a profundidad superior a Ctcl.
	- − CI4: caso de inclusión que se refiere a aquel volumen de formación cuyo techo se encuentra por encima de Ctml y cuyo muro estaría a un profundidad superior a Ctcl.
- 2. Casos de exclusión:
	- − CE1: caso de exclusión que representa al volumen de formación cuyo techo y muro se encuentran por encima de la Ctml.
	- − CE2: se trata asimismo de un caso de exclusión, y se refiere al volumen de formación cuyo techo se encuentra por debajo de la Ctcl.

Una vez introducidas las condiciones limitantes mediante la aplicación de un SIG, es posible calcular el volumen asociado a cada uno de los distintos casos.

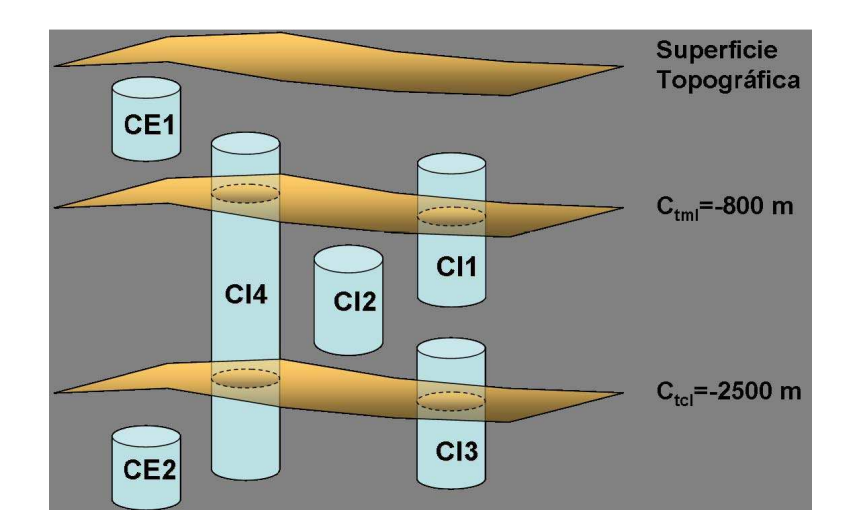

Figura 7: Definición de Casos de Inclusión y Exclusión a partir de la superficie topográfica y de  $C_{tml}$  y  $C_{tcl}$ .

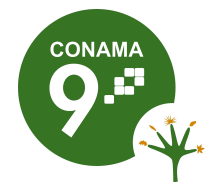

(4)

## **2.5 ESTIMACIÓN DEL VOLUMEN Y ANÁLISIS DE ERRORES**

Con el objeto de conocer el nivel de significación y, por tanto, el nivel de representatividad de los MDT, es necesario calcular el error asociado a dichos modelos debido a la propagación de los errores que provienen de distintas fuentes. Primeramente se consideran los debidos a las inferencias geoestadísticas por método Kriging, para introducir posteriormente los correspondientes a los errores derivados del modelo topográfico.

## **2.5.1 ERRORES DE INTERPOLACIÓN POR MÉTODO KRIGING EN LOS MDT**

El hecho de aplicar el método Kriging como método de interpolación en los modelos se debe a que permite conocer los errores asociados a dichos cálculos. Ello significa que, para cada punto, será posible conocer el valor base de volumen, así como el rango superior e inferior derivado de los errores de cálculo asociados a la interpolación. Matemáticamente, el volumen asociado a cada caso, puede expresarse según:

$$
Vc_{di} = \sum_{j} S_{j} \cdot h_{j}
$$

$$
d \equiv I \Longrightarrow i \in [1, 4]
$$

$$
d \equiv E \Longrightarrow i \in [1, 2]
$$

Donde:

- $Vc_{di}$  representa el volumen del caso "di", con d≡I (casos de Inclusión)  $\Rightarrow i \in [1,4]$ ; y d≡E (casos de Exclusión)  $\Rightarrow i \in [1,2]$
- S<sub>j</sub> representa el elemento de superficie discretizada [m]
- $\bullet$  h<sub>j</sub> representa la potencia de la formación para cada S<sub>j</sub> [m]

Por otro lado, se tiene que en los MDT, los valores de profundidad de techo y muro de la formación viene dada por la expresión (5):

$$
z_i = z_{est\_ij} \pm \Delta z_{ij} \qquad \forall j \tag{5}
$$

Siendo:

- "j" es el subíndice los elementos en que se discretiza la superficie total
- "i" es el subíndice que representa el techo (i=t) o el muro (i=s) de la formación
- $z_i$  es la profundidad [m]
- $z_{est\_ij}$  es la cota estimada de techo o muro [m]
- $\Delta z_{ii}$  es el error de estimación [m]

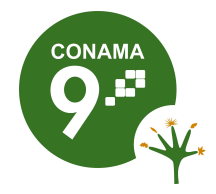

En aplicación de la teoría general de propagación de errores [33], es posible expresar la potencia h<sub>i</sub> de cada elemento de superficie "j", en función de las cotas y del error de estimación:

$$
h_j = z_{est\_sj} - z_{est\_ij} \pm (\Delta z_{ij} + \Delta z_{sj}) = z_{est\_sj} - z_{est\_ij} \pm \Delta z_{K\_j} \qquad \forall j
$$
\n(6)

Siendo:

- "j" es el subíndice de los elementos en que se discretiza la superficie total
- $z_{est\_sj}$  es la cota estimada de muro [m]
- $z_{est\_tj}$  es la cota estimada de techo [m]
- $\bullet$  h<sub>i</sub> es la potencia de la formación [m]
- $\Delta z_{K_{-j}}$  es el error de estimación por aplicación del método Kriging [m]

Una vez introducido el error por interpolación, se tendrán los siguientes casos, siendo d ≡I para los casos de inclusión y d  $\equiv$  E para los de exclusión:

- − Cdin: caso de valor mínimo obtenido al incluir la propagación de errores asociados al cálculo de las estimaciones geoestadísticas realizadas mediante el método Kriging, para el caso "d" de inclusión/exclusión, con i ε  $[1,4]$  si d ≡I; y i ε  $[1,2]$  si d = E.
- − Cdip: caso de valor máximo obtenido al incluir la propagación de errores asociados al cálculo de las estimaciones geoestadísticas por el método Kriging, para el caso "d" de inclusión/exclusión, con i  $\epsilon$  [1,4] si d=I; y i  $\epsilon$  $[1,2]$  si d  $\equiv$  E.

### **2.5.2 ERRORES POR LOS MDT DE LA TOPOGRAFÍA**

Las determinaciones de los modelos que representan las condiciones Ctml y Ctcl han sido establecidas a partir de las cotas definidas por el modelo topográfico. Ello significa que el error asociado a éste influirá en el valor del volumen incluido en cada uno de los supuestos, y, por tanto, en el cómputo final del volumen, por lo que deberá ser tenido en cuenta en la propagación de errores. La precisión vertical estimada (error lineal) de los datos digitales de elevación del terreno (Digital Terrain Elevation Data o DTED), elaborados por la Defense Mapping Agency (DMA) de los Estados Unidos para un nivel de confianza de un 90 % (2 σ), es de  $±$  30 metros [34].

Tras la inclusión de los errores debidos al MDT de la superficie topográfica, el volumen de cada caso "di" puede expresarse matemáticamente según (7):

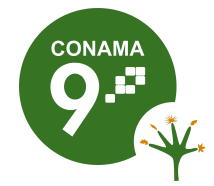

$$
V c_{di} = \sum_{j} S_{j} \cdot h_{j} = \sum_{j} S_{j} \cdot (z_{s} - z_{t})_{j} = \sum_{j} S_{j} \cdot (z_{est\_sj} - z_{est\_t} \pm \Delta z_{K\_j} \pm \Delta z_{TP\_j})
$$
  
= 
$$
\sum_{j} S_{j} \cdot (z_{est\_sj} - z_{est\_t} \pm \Delta z_{TT\_j}) \qquad \forall j \qquad (7)
$$

Donde:

- $Vc_{di}$  representa el volumen del caso "di", con i ε [1,4] si d = l; y i ε [1,2] si d = E [m<sup>3</sup>]
- $S_j$  representa el valor de superficie de elemento discretizado de superficie "j" de formación válida para almacenamiento [m]
- $\bullet$   $h_j$  es la potencia de formación válida de almacenamiento correspondiente al elemento de superficie discretizada "j" [m]
- $\Delta z_{K_{i,j}}$  es el error de estimación por método Kriging correspondiente al elemento de superficie discretizada "j" de formación válida de almacenamiento [m]
- $\Delta z_{_{TP\_j}}$  es el error de estimación debido a los errores asociados a la capa topográfica para el elemento de superficie discretizada "j" de formación válida de almacenamiento [m]
- $\Delta z_{TT_{-j}}$  es el error de estimación total, simbolizando la propagación total de errores, del volumen válido de almacenamiento correspondiente al elemento de superficie discretizada "j" de formación válida de almacenamiento [m]

Por tanto, una vez definidos e introducidos los errores, la casuística de los casos será la que sigue:

- − Cdin±30: caso de valor mínimo de inclusión/exclusión "d", con i∈ [1, 4] para d=I y i ∈ [1, 2] para d=E , obtenido al incluir la propagación de errores asociados al cálculo de las estimaciones geoestadísticas realizadas mediante el método Kriging, más o menos, según signo (±) , el error debido a la introducción del modelo de la capa topográfica.
- − Cdip±30: caso de valor máximo de inclusión/exclusión "d", con i∈ [1, 4] para d=I y i ∈ [1, 2] para d=E, obtenido al incluir la propagación de errores asociados al cálculo de las estimaciones geoestadísticas realizadas mediante el método Kriging, más o menos, según signo (±), el error debido a la introducción del modelo de la capa topográfica.

El valor del volumen de reservorio apto para el almacenamiento se define como la suma de los volúmenes correspondientes a los casos de inclusión. Tras el cálculo de los errores por aplicación de la teoría general de propagación de errores [33], pueden determinarse las horquillas de máxima variación de la estimación del volumen, que definirán los rangos de error en el cálculo del volumen. Puede expresarse según (8):

$$
V_T = \sum_{i=1}^{4} V_{Cli} \pm \Delta V_{Chi}
$$
 (8)

Donde:

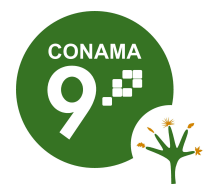

- $V_{\text{C1i}}$  representa el volumen de los casos de inclusión [m $^3$ ]
- $\Delta V_{\text{CII}}$  es el error asociado a cada caso de inclusión Cli [m<sup>3</sup>]

Para valorar los resultados y poder comparar entre distintos emplazamientos y magnitudes, es conveniente contar con alguna medida de dispersión relativa. En esta metodología, para valorar el nivel de representatividad de un valor medio respecto a su distribución, se propone la normalización de su varianza mediante el cálculo del Coeficiente de Variación de Pearson [ 35 ]. Varianzas relativas menores significan distribuciones mejor representadas por su valor medio. No hay criterios universales para clasificar un Coeficiente de Variación de Pearson. En esta metodología se aplican los siguientes criterios (

Figura 8):

- − Valores muy bajos, aquéllos que sean inferiores al 10 % (muy alto nivel de significación).
- − Valores bajos, comprendidos entre el 10 % y el 30 % (alto nivel de significación).
- − Valores moderados entre el 30 % y el 80 % (nivel de significación moderado).
- − Valores elevados entre el 80 % y el 100 % (bajo nivel de significación).
- − Muy elevados, superiores al 100 % (niveles de significación muy bajo).

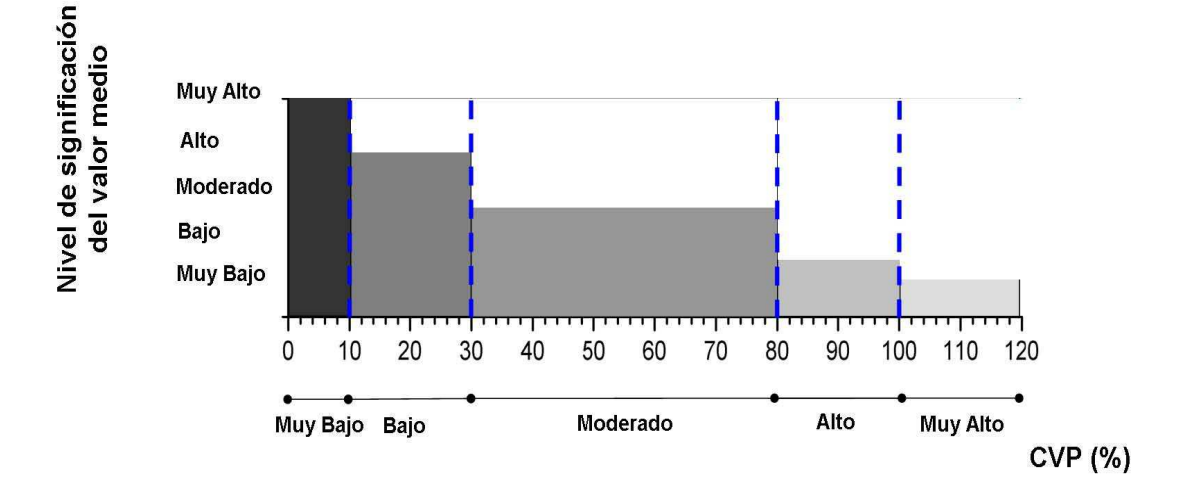

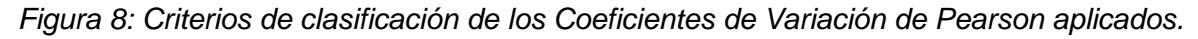

# **2.6 CÁLCULO DE LA CAPACIDAD TEÓRICA DE ALMACENAMIENTO**

La estimación de la capacidad en formaciones permeables profundas es una actividad compleja tanto por la escasez de datos que se tienen sobre las mismas, como por la condición de no perturbar la estanquidad de las formaciones almacén. Requiere el conocimiento de una serie importante de parámetros, tales como [4]:

− Volumen, porosidad y permeabilidad de la formación.

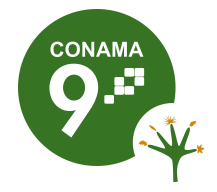

- − Cantidad de CO<sub>2</sub> que puede ser disuelto en los fluidos salinos contenidos en los poros.
- − Cantidad de CO2 que puede ser atrapado a lo largo de su camino de migración en forma de saturación residual.
- − Valor de la presurización regional o local que no puede ser sobrepasado durante la inyección del CO<sub>2</sub>.
- − Densidades tanto del CO<sub>2</sub> como de otros componentes, etc.

Una primera aproximación al cálculo de la capacidad está basada en la estimación del volumen total de poro de la formación válida para el almacenamiento, reducido por aquellos factores que descuentan efectos que impiden la ocupación total de tal espacio por el  $CO<sub>2</sub>$  [36], tales como: la heterogeneidad, la saturación de agua residual, los efectos de flotabilidad, etc. Bajo este supuesto, una de las expresiones con las que se puede definir la capacidad teórica de almacenamiento en una formación permeable profunda, es la indicada en la expresión (9) [10]:

$$
Q = V_T \cdot \boldsymbol{\varphi} \cdot \boldsymbol{\rho}_{CO_2} \cdot \boldsymbol{h}_{st} \tag{9}
$$

Donde:

- Q es la capacidad de almacenamiento [kg]
- $\varphi$  es la porosidad efectiva
- $\bullet \quad \rho_{\scriptscriptstyle CO_2}$ es la densidad del CO<sub>2</sub> puro en las condiciones del reservorio [kg/m $^3$ ]
- $h_{st}$  es la eficiencia regional de almacenamiento

La porosidad de la formación es uno de los factores más influyentes en el cálculo final de las capacidades de almacenamiento. En la misma influyen factores tales como la forma, la disposición y el tamaño de los granos, por lo que cada tipo de roca presentará intervalos de porosidad distintos. La roca almacén debe tener una porosidad elevada, siendo el valor óptimo aproximadamente el 12 %, para que pueda albergar en su interior gran cantidad de fluido, estimándose en un 5 % el valor mínimo y por debajo del cual el reservorio debería ser rechazado [4]. Por eso, los materiales preferibles serán las rocas siliciclásticas y, en algunos casos, las rocas carbonatadas, debiéndose descartar, aunque no de forma definitiva, dada la posible existencia de fracturas secundarias, las rocas plutónicas y metamórficas, por su gran dureza y reducida porosidad [4].

En lo relativo a las rocas carbonatadas, caso específico de estudio en este trabajo, éstas tienen propiedades petrofísicas muy complejas y plantean desafíos importantes para determinar sus características, ya que, habitualmente, la capacidad efectiva de almacenamiento de dichas rocas proviene de las transformaciones diagenéticas, de su disolución, lixivación o fracturación; fenómenos que, a menudo, están superpuestos en estos materiales. Su estructura primaria es importante y puede ser muy uniforme o extremadamente variable. En las rocas carbonatadas, la permeabilidad es a menudo muy variable, careciendo de estructuración, distribuyéndose al azar, con una estructura de correlación muy corta. Todo ello debido a los procesos diagenéticos posteriores a su depósito [37]. Los cambios más importantes en la porosidad primaria pueden ser debidos a los procesos de compactación, de disolución del aragonito y de la calcita, de precipitación de cemento calizo y de formación dolomita secundaria, de modo que, por

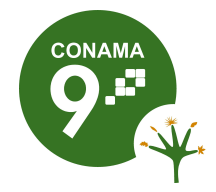

ejemplo, en este último caso se producen nuevos espacios porosos de cierta consideración y, por tanto, la aparición de cierta porosidad secundaria [4]. En algunos casos, incluso, puede aparecer cierta porosidad inducida por procesos de fracturación originados, sobretodos, en rocas sometidas a deformaciones [4].

Otra de las variables requeridas para el cálculo de la capacidad es la eficiencia regional de almacenamiento, que puede definirse como la fracción volumétrica del espacio poroso del reservorio que puede ser relleno por el  $CO<sub>2</sub>$ , en forma libre o disuelta. Se representa por la ratio existente entre el valor del volumen máximo de almacenamiento y el del volumen realmente inyectable; y es el resultado directo de los procesos de desplazamiento  $CO<sub>2</sub>/a$ gua [29]. No es una función de las propiedades petrofísicas intrínsecas del material que constituye el reservorio, sino que depende de factores geológicos tales como la geometría estructural, la heterogeneidad estratigráfica de la formación almacén y también de los esfuerzos necesarios para alcanzar altas saturaciones de fluido. Es un término que, por su propia naturaleza, aporta un alto nivel de incertidumbre en la estimación de la capacidad de almacenamiento [29]. Para la realización de estos cálculos, se asume que el desplazamiento de la salmuera de la formación permeable no es un factor limitante; es decir, que el potencial almacén tiene límites más o menos permeables que permiten el desplazamiento de la salmuera más allá de los mismos. Este supuesto, que influye en el valor dado a la eficiencia regional de almacenamiento [38], es consistente con el hecho de que se trata de un cálculo a escala regional y que se han considerado presiones hidrostáticas en el sistema.

En lo relativo al cálculo de la densidad del  $CO<sub>2</sub>$  puro, ya se ha visto anteriormente que la cuestión se centra en la resolución del problema termodinámico del estudio del comportamiento (P,v,T) del mismo, para el intervalo de temperaturas y presiones definidas en las condiciones del reservorio. La resolución de la EOS para el intervalo definido por la profundidad válida de la formación almacén, permite determinar el valor de la densidad del  $CO<sub>2</sub>$  en el reservorio.

La expresión (9) puede modificarse para introducir la dependencia de la densidad del  $CO<sub>2</sub>$  con la temperatura y con la presión, variables que son función de la profundidad. Se obtiene la expresión (10):

$$
Q = V_T \cdot \boldsymbol{\varphi} \cdot \boldsymbol{\rho}_{CO_2}(z) \cdot h_{st} = \boldsymbol{\varphi} \cdot h_{st} \cdot \sum_j \sum_i A_j \cdot z_{ji} \cdot \boldsymbol{\rho}_{CO_2}(z_{ji})
$$
(10)

Donde:

- $A_j$  es el área del elemento "j" [m<sup>2</sup>]
- $z_{ii}$  es la cota de profundidad del elemento "j" [m]
- $\bullet \quad \rho_{\scriptscriptstyle{CO_2}}(z_{\scriptscriptstyle{j}i})$  es la densidad del elemento "j" a la profundidad "i" [kg/m $^3$ ]

Cuando el lím  $z_{ii} \rightarrow 0$ , la expresión (10), toma la siguiente forma:

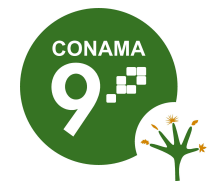

$$
Q = \varphi \cdot h_{st} \cdot \sum_{j} A_j \cdot \int_{z_t}^{z_s} \rho_{CO_2}(z_j) \cdot dz
$$
 (11)

Tras la sustitución de la expresión (3) en la expresión (11) y su integración, se obtiene:

$$
Q = \varphi \cdot h_{st} \cdot \sum_{j} A_j \cdot ((\rho_{CO_{2\,z_{sj}}} + \rho_{CO_{2\,z_{j}}})/( \ln c)) + a \cdot (z_{sj} - z_{ij})
$$
\n(12)

Donde:

- $\rho_{\scriptscriptstyle{CO_{2}}_{z_{g}}}$ es la densidad del CO<sub>2</sub> en el muro de la formación a la profundidad `z', correspondiente al elemento `j' [kg/m<sup>3</sup>]
- $\bullet \quad \rho_{\mathit{CO}_{2}}_{z_y}$  es la densidad del CO<sub>2</sub> en el techo de la formación, a la profundidad `z', correspondiente al elemento `j' [kg/m<sup>3</sup>]
- $z_{si}$  es la cota del muro de la formación, correspondiente al elemento `j [m]
- $z_{ij}$  es la cota del techo de la formación, correspondiente al elemento `j' [m]

Definiendo la "Capacidad Superficial" Q<sub>s</sub>, de unidades kg/m<sup>2</sup>, según la expresión (13), es posible determinar el valor de la capacidad de almacenamiento Q, mediante la integración de  $Q<sub>s</sub>$  para la toda la superficie, como se indica en la expresión (14):

$$
Q_s = \sum_j \varphi \cdot h_{st} \cdot ((\rho_{CO_{2\,z_{sj}}} + \rho_{CO_{2\,z_{sj}}})/( \ln c)) + a \cdot (z_{sj} - z_{ij})
$$
\n(13)

$$
Q = \sum_{j} A_j \cdot Q_{sj} \tag{14}
$$

La expresión (14) permite, una vez conocida la temperatura de superficie, calcular la capacidad de almacenamiento de la formación mediante el uso de un SIG, teniendo en cuenta la variación de la densidad del  $CO<sub>2</sub>$  con la presión y con la temperatura descrita según las ecuaciones de estado.

El error asociado al cálculo de la capacidad como función de las variables descritas, se calcula por aplicación de la teoría estándar de propagación de errores [35], mediante la expresión (15):

$$
s^{2}(\overline{g}) = s^{2}(\overline{x}) \cdot \left(\frac{\partial g}{\partial x}\right)^{2} + s^{2}(\overline{y}) \cdot \left(\frac{\partial g}{\partial y}\right)^{2} + \dots
$$
 (15)

Donde " $s(\bar{g})$ " representa el error estándar de la media " $\bar{g}$ ", de la función "g", en este caso, la capacidad. Las derivadas parciales son evaluadas en los valores medios de los parámetros.

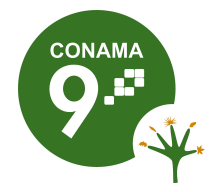

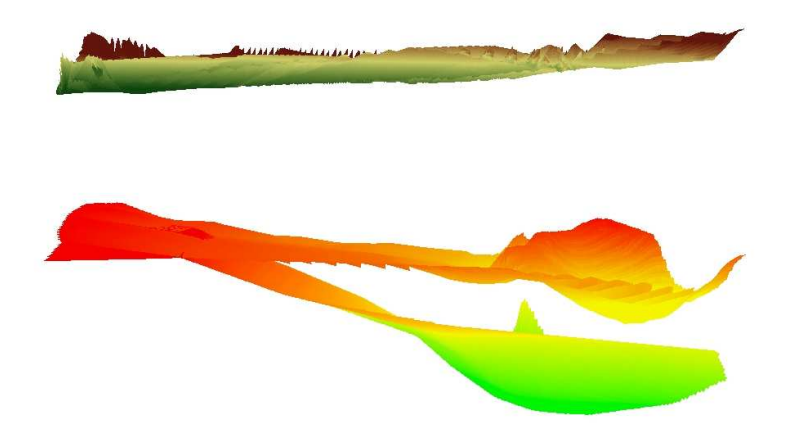

Figura 9: Composición 3D de los MDT del muro y del techo de la formación del Cretácico superior carbonatado, así como del modelo topográfico (ésta última con escala

Desde el punto de vista de la aplicación de la propagación de errores, las variables de la expresión (9) pueden ser clasificadas como sigue:

- − Variables de las que desconocemos sus valores (□). Aplicando un criterio conservador, se toma su valor mínimo admisible.
- − Variables de las que conocemos su rango superior e inferior (h<sub>st</sub>) se toman ambos para estimar los errores asociados al cálculo.
- − Variables de las que se puede definir su valor medio y error asociado (V<sub>T</sub> y ρCO2 ), que serán los valores utilizados para el cálculo de la capacidad.

## **3 RESULTADOS**

#### **3.1 RESULTADOS INTERMEDIOS**

Con el empleo del método Kriging, junto al uso de un software SIG y los datos geológicos de la zona, se ha podido obtener los MDT de las superficies de techo y muro, así como el de potencias del Cretácico superior carbonatado, todo ello con el cálculo de los errores asociados a las estimaciones (ver Figura 9).

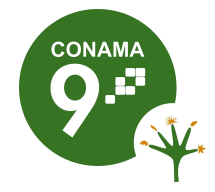

A continuación es necesario incluir las condiciones limitantes  $C_{\text{tol}}$  (2.500 m) y  $C_{\text{tml}}$ , cuyo cálculo requiere asumir un valor para T<sub>s</sub>, y resolver la EOS-SP. Dado que la temperatura media anual en la cuenca del Duero oscila entre 10<sup>°</sup>C y 12<sup>°</sup>C [39], el valor considerado para la temperatura superficial (Ts) ha sido de 11 C. Asumiendo las condiciones de gradientes generales (ver ecuaciones (1) y (2)), se obtiene que el  $CO<sub>2</sub>$ alcanza el estado de supercriticidad (ver Tabla 1) a partir de los 800 metros de profundidad (exactamente a los 801,60 m). Este valor es el que constituye la Ctml. La relación  $pCO<sub>2</sub> = pCO<sub>2</sub>$  (profundidad) para este valor de Ts descrita por la EOS-SP queda

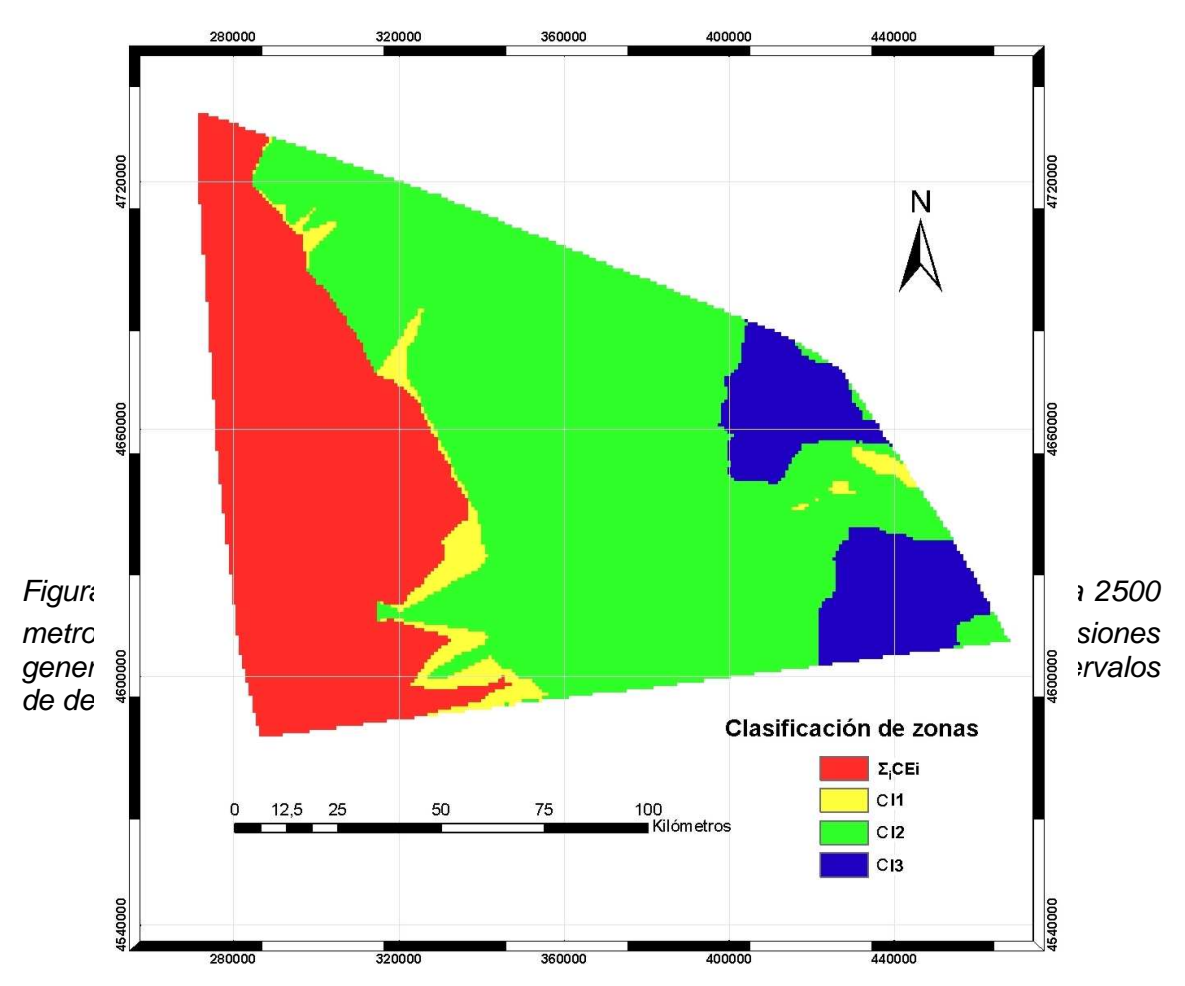

Figura 11: Localización de los Casos de inclusión positiva (CI1, CI2 y CI3), y negativa (en rojo); obtenidos mediante la aplicación de un software SIG y la aplicación de EOS-SP en la zona de estudio. Modelo sin propagación de errores.

reflejada en la Figura 10.

La introducción de las condiciones limitantes Ctml y Ctml en un SIG, así como la condiciones de clasificación por casos, permite generar el modelo de distribución de casos en la zona de estudio, para valores base y sin propagación de errores (ver Figura 11).

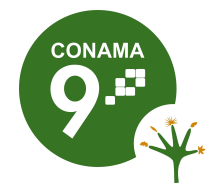

Con el objeto de conocer el nivel de significación y, por tanto, el nivel de representatividad del MDT representado en la Figura 11, es necesario introducir la propagación de errores, lo que permitirá establecer los Casos que determinan los rangos de variación máxima.

## **3.2 RESULTADOS FINALES**

Dado que se conocen las cotas del muro y techo de la formación para los Casos que determinan los rangos de variación máxima, es posible calcular el Volumen total,  $V<sub>T</sub>$ , válido para almacenar  $CO<sub>2</sub>$ , según fue definido en la expresión (8). Estos cálculos permiten concluir que el valor de volumen válido para almacenar  $CO<sub>2</sub>$ , está comprendido entre 2,26\*10<sup>3</sup> y 4,40\*10<sup>3</sup> km<sup>3</sup>, con un Coeficiente de Variación de Pearson de un 26,24%, clasificado como bajo, según el criterio de aplicación (ver

Figura 8). En la Figura 12, se muestran los resultados de los cálculos de volumen aplicados a la formación objetivo, con indicación de los valores base, máximos y mínimos para cada uno de los Casos de Inclusión CI, así como para su suma o  $V<sub>T</sub>$ .

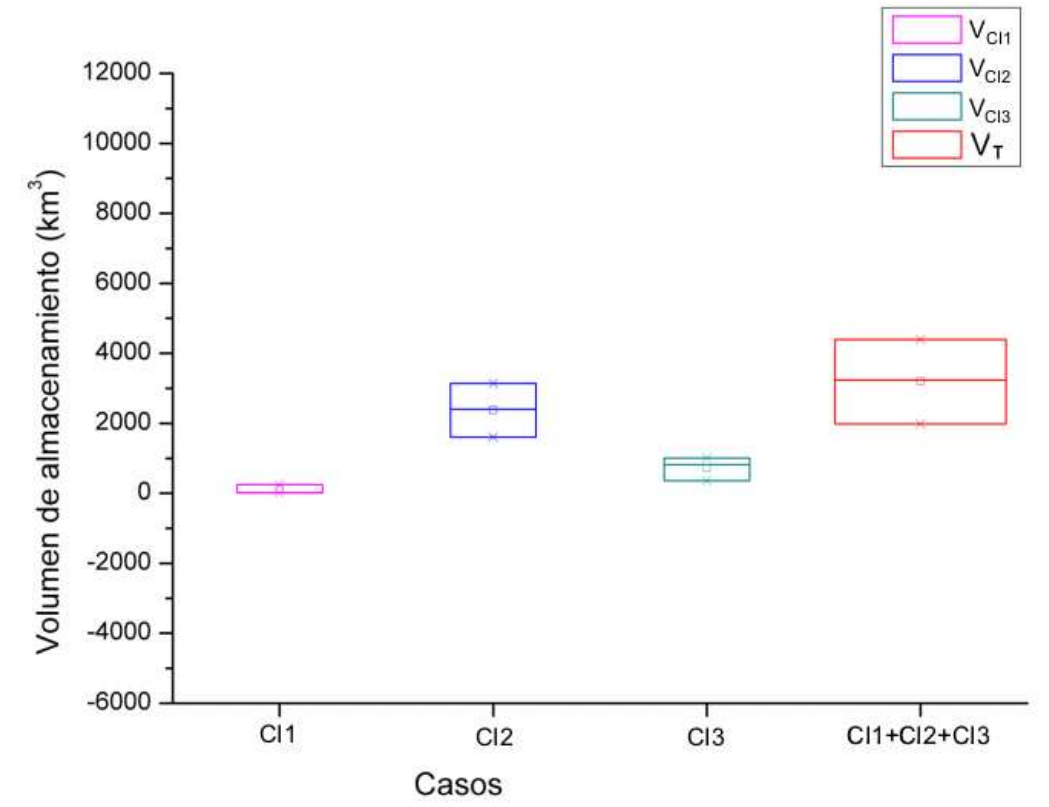

Figura 12: Resultados de los cálculos de volumen aplicados a la formación objetivo con indicación del valor base y máximos y mínimos para cada uno de los Casos de Inclusión CI, así como de su suma o  $V<sub>T</sub>$ .

Para el cálculo de la capacidad se requieren los valores de parametrización de la curva densidad/profundidad, el valor de la porosidad y de la eficiencia regional de almacenamiento, así como los MDT de profundidad y de densidad de  $CO<sub>2</sub>$  de techo y

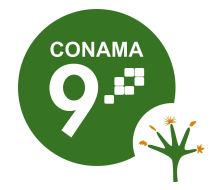

muro. Ello permite el cálculo de la capacidad de almacenamiento mediante la aplicación de las ecuaciones (13) y (14).

En lo relativo al valor de la porosidad, se toma el valor mínimo admisible, es decir, un valor constante de un 5% [4]. Para la  $h_{st}$ , se toman los valores del 2 y el 8%, intervalo utilizado en estudios regionales previos [10].

El rango de capacidad de almacenamiento obtenido está entre 1.667,17 y 11.975,73 Mt de  $CO<sub>2</sub>$ , con un valor de Coeficiente de Variación de Pearson de 61,69 %, lo que lo clasifica como moderado, según el criterio de aplicación (ver

Figura 8). En la Figura 13, se representa un ejemplo del esquema de cálculo. Dicho esquema se aplica a cada uno de los Casos de Inclusión CI.

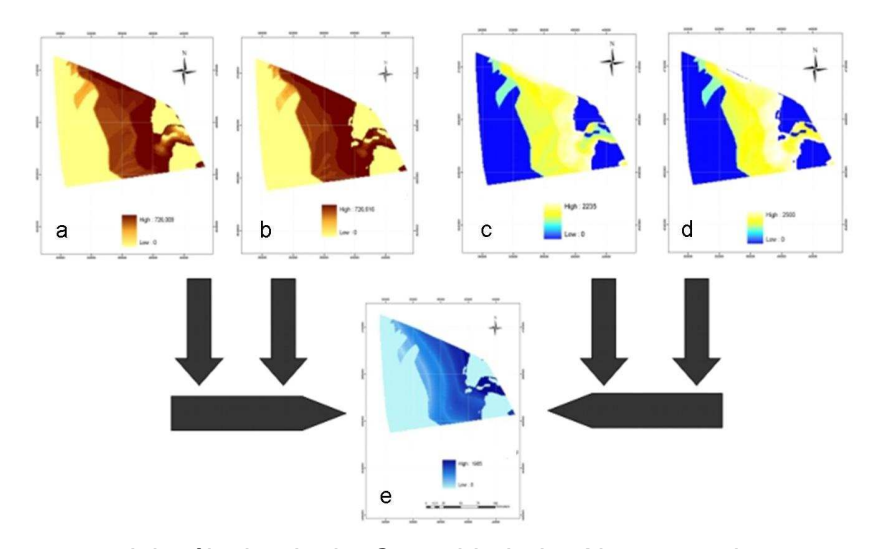

Figura 13: Esquema del cálculo de la Capacidad de Almacenamiento, mediante la aplicación de las expresiones (13) y (14) a través de un SIG. Tras el conocimiento de la  $evolución termodinámica del CO<sub>2</sub> en las condiciones del almacenamiento, se calcula los$ MDT de la densidad a las cotas de techo y muro de cada uno de los casos (ver (a) y (b)). Ello junto con los MDT de la profundidad de techo y muro de los mismos (ver (c) y (d)), permiten, mediante la expresión (13), el cálculo de la Capacidad Superficial (ver (e)), cuya integración en toda la superficie proporciona la Capacidad de Almacenamiento.

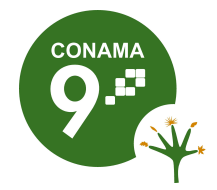

Estas cifras de capacidad equivalen a un periodo de almacenamiento de entre 11,26 y 80,92 años, suponiendo un nivel de emisiones de  $CO<sub>2</sub>$  de 148 Mt/año, por parte de las 292 centrales térmicas presentes actualmente en España [40]. Debe considerarse que el cálculo de la capacidad teórica de almacenamiento (ver Figura 14 [41]) es significativamente superior al de capacidad asegurada, calculable sólo tras complejos estudios de caracterización de la potencial formación almacén.

#### **4 CONCLUSIONES**

Dada la escasez de información que existe sobre las formaciones permeables profundas, la expresión utilizada para el cálculo de la capacidad destaca por el reducido número de variables que requiere, lo que resulta determinante para la estimación de la capacidad teórica de almacenamiento en un marco regional. Las variables de esta expresión son de naturaleza básica, por lo que serán siempre determinadas en los primeros estadios de los estudios de caracterización de las potenciales formaciones almacén.

Para establecer los valores de las cotas a partir de las cuales se alcanzan las condiciones de almacenamiento en estado supercrítico, es ineludible el estudio de las

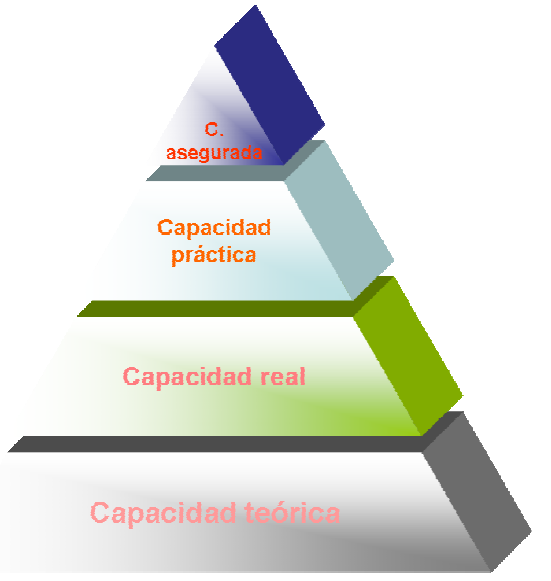

Figura 14: Modelo conceptual piramidal de Recurso/Reserva.

condiciones termodinámicas del  $CO<sub>2</sub>$ , en el intervalo de temperaturas y presiones definidas por las condiciones del potencial reservorio. Ya que la expresión utilizada para el cálculo de geocapacidades requiere el valor de la densidad del  $CO<sub>2</sub>$  puro y no de mezclas, es posible realizar las estimaciones a pesar de la ausencia de datos relativos a la composición del fluido en la formación, lo que a su vez favorece el uso de EOS empíricas multiparamétricas. Ello aporta una descripción muy exacta de la evolución

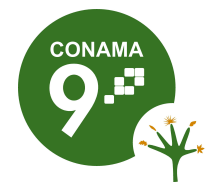

termodinámica del fluido en las condiciones supercríticas de almacenamiento, sin el elevado coste de cálculo que significa el contemplar mezclas mediante este tipo de EOS.

Por lo anterior, cabe concluir que la metodología desarrollada en este trabajo resulta ser una herramienta apta dado el tipo y calidad de la información de partida disponible. La estimación del error de la capacidad alcanzada mejora sensiblemente los disponibles actualmente a nivel mundial que, en su mayoría, abarcan varios órdenes de magnitud [42].

Como conclusión final, cabe decir que el área de aplicación de la metodología constituye un potencial almacenamiento geológico  $CO<sub>2</sub>$  de tipo formación permeable profunda, con unos valores importantes de capacidad teórica de almacenamiento. Sin embargo, existen grandes lagunas en el conocimiento de los parámetros que permitirían determinar el rango de la capacidad como reserva segura, lo que requeriría el desarrollo de importantes estudios de caracterización.

#### **AGRADECIMIENTOS**

Este trabajo se ha realizado en el marco del Proyecto Singular Estratégico PS-120000-2005-2, subproyecto nº 3 "AGP de  $CO<sub>2</sub>$ ". Los autores quieren agradecer al IGME las facilidades dadas para consultar el Fondo Documental del Archivo de Hidrocarburos.

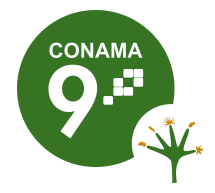

## **Bibliografía**

- [1] IPCC (Intergovernmental Panel on Climate Change). IPCC Special Report on Carbon Dioxide Capture and Storage. Metz, B.; Davidson, O.; de Coninck, H.; Loos, M.; y Meyer, L. 2005. Eds. Cambridge University Press, U.K. and New York, NY, U.S.A., 442 pp.
- [2] Hurtado, A.; Eguilior, S. 2008. Estimación de la capacidad de almacenamiento geológico de CO2: metodología y aplicación a la Cuenca del Duero (Zona Centro-Oriental). Informe técnico CIEMAT 1141.
- [3] Hurtado, A. 2008. Método para el cálculo de la capacidad regional de almacenamiento geológico de CO<sub>2</sub> basado en SIG y en la relación densidad-profundidad. VII Congreso Geológico de España. (Las Palmas de Gran Canaria). GEO-TEMAS. VOL.10. (1223-1226) S.G.E.
- [4] Ruiz, C.; Recreo, F.; Prado, P.; Campos, R.; Pelayo, M.; de la Losa, A.; Hurtado, A.; Lomba, L.; Pérez del Villar, L.; Martínez, R.; Ortiz, G.; y Sastre, J. 2006. Almacenamiento geológico de CO<sub>2</sub>. Criterios de selección de emplazamientos. Informe técnico CIEMAT 1085.
- [5] Prado, A. J., Pérez del Villar, L., Pelayo, M. y Recreo, F. 2008. Modelización del subsuelo de la Cuenca del Duero y selección de formaciones favorables para el almacenamiento de CO<sub>2</sub> en estado supercrítico. Informes Técnicos CIEMAT 1130, 66 pp.
- [6] Prado, A. J., Pérez del Villar, L. y Pelayo, M. 2008. Selección de formaciones favorables para el almacenamiento geológico de  $CO<sub>2</sub>$  y cálculo de la capacidad de almacenamiento en la Cuenca del Duero. VII Congreso Geológico de España. (Las Palmas de Gran Canaria). GEO-TEMAS. VOL.10. (1235-1238) S.G.E.
- [7] Ruiz, C. y Lomba, L. 2008. Formaciones favorables para el almacenamiento de  $CO<sub>2</sub>$  en la Cuenca de Almazán. Informes Técnicos CIEMAT 1132, 116 pp.
- [8] Ruiz, C. y Lomba, L. 2008. Identificación y modelización de formaciones y áreas favorables para almacenar  $CO<sub>2</sub>$  en la Cuenca de Almazán y estimación de la capacidad de almacenamiento de una estructura potencialmente favorable. VII Congreso Geológico de España. Las Palmas de Gran Canaria. GEO-TEMAS. VOL.10. (1239-1242) S.G.E.
- [9] Campos, R., Perucha, M. A. y Recreo, F. 2008. AGP de CO<sub>2</sub>: Selección de formaciones favorables en la Cuenca del Ebro. Informe Técnico CIEMAT 1131, 133 pp.
- [10] Best Practice for the Storage of  $CO<sub>2</sub>$  in saline aquifers. Observations and Guidelines from the SACS and CO2STORE Projects. 2007.
- [11] Sterner, J. 2000. Estructura cortical de la cordillera y margen continental cantábricos: Perfiles ESCI-N. Trabajos de Geología. Universidad de Oviedo, 22, p. 1-210.
- [12] Lanaja, J.M.; y Navarro, A. 1987. Contribución de la exploración petrolífera al conocimiento de la geología de España. Instituto Geológico y Minero de España.
- [13] Geological Storage of CO<sub>2</sub> from Combustión of Fosil Fuel. European Union Fifth Framework Programme for Research & Development. Project No. ENK6-CT-1999-00010. The GESTCO Project Summary Report. Second edition. Chapter 7. 2004.
- [14] Peña, J. 2006. Sistemas de Información Geográfica aplicados a la gestión del territorio. Rev. geogr. Norte Gd., nº.36, p. 97-101.
- [15] http://www.ncgia.ucsb.edu/overview.html.
- [16] Núñez, M.A.; y Lantada, N. 2003. Sistemas de Información Geográfica. Prácticas con ArcView. UPC.
- [17] Alonso, G.; Armenteros, I.; Carballeira, J.; Corrochano, A.; Dabrio, C.; Jimenez, E.; López, N.; Olivé, A.; del Olmo Zamora, P.; Pol, C., Portero, J. M. 1983. La Depresión del Duero. En: Libro Jubilar a R. Ríos; IGME, p. 487-496.
- [18] Alonso, G.; Armenteros, I.; Carballeira, J.; Corrochano, A.; Huerta, P.; y Rodríguez, J.M. 2004. Cuenca del Duero. Geología de España, p. 550–556.
- [19] Fisher, P.F. 1999. Models of uncertaianty in spatial data. Geographical Information Systems. Volume 1. Principles and Tecnical Issues.
- [20] Felicísimo, M.A. 1994. Modelos Digitales del Terreno. Introducción y Aplicaciones en las Ciencias Ambientales. Pentalfa. Oviedo.
- [21] http://www.ngdc.noaa.gov/mgg/topo/report/s7/s7Bi.html.

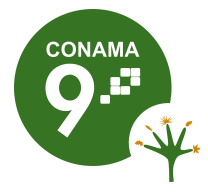

- $\overline{a}$ [22] Journel, A.G.; y Huijbregts, C.J. 1978. Mining Geostatistics. Academic Press, New York.
- [23] Isaaks, E.H.; y Srivastava, R.M. 1989. An introduction to applied geoestatistics. New York: Oxford University Press.
- [24] Deutsch, C.V. 2002. Geostatistical Reservoir Modeling. Oxford University Press.
- [25] Johnston, K.; Ver Hoef, J.M.; Krivoruchko, K.; y Lucas, N. 2001. Using ArcGis Geostatistical Analyst. (http: /www.ci.uri.edu/projects/geostats/using\_arcgis\_geostat\_anal \_tutor.pdf).
- [26] Ortiz J.; y Deutsch C. 2002. Calculation of Uncertainty in the Variogram. Mathematical Geol., 34, p. 169-183.
- [27] Vargaftik, N.B.; Vinogradov, Y.K.; y Yargin, V.S. 1996. Hankbook of Physical Properties of Liquids and Gases. Begell House, New York, 3<sup>8</sup> Edition.
- [28] van Egmon, B. 2006. Developing a method to screen and rank geological  $CO<sub>2</sub>$  storage sites on the risk of leakege. Final Report. Copernicus Institute. Department of Science, Technology and Society.
- [29] van der Meer, L.G.H. 1995. The CO2 storage eficiency of aquifers. Energy Conversion and Management, Vol. 36, p. 513-518.
- [30] Span, R. 2000. Multiparameter Equations of State. An Accurate Source of Thermodynamic Property Data, pp. 367. Springer.
- [31] Sterner, M.; y Pitzer, K.S. 1994. An equation of state for carbon dioxide valid from zero to extreme pressures. Contrib. Mineral Petrol., 117, p. 362-374.
- [32] Holloway, S. & Savage, D. 1993. The potential for aquifer disposal of carbon dioxide in the UK, Energy Conversion and Management, 34, p. 925-932.
- [33] López Rodríguez, R.; Llopis Castelló, A.; Rubio Michavila, C.; Gálvez Martínez, F. J.; Beltrán Medina, P.; y Quiles Casado, S. 2004. Física Experimental, pp. 174. Univ. Politéc. Valencia.
- [34] Hastings, David A.; y Dunbar, Paula K. 1999. Global Land One-kilometer Base Elevation (GLOBE) Digital Elevation Model, Documentation, Version 1.0.
- [35] Caulcutt, R. 1995. Statistics in Research and Development. Second Edition, pp. 496. Chapman & Hall Statistics Text Series.
- [36] Bachu, S. 2004. Evaluation of  $CO<sub>2</sub>$  Sequestration Capacity in Oil and Gas Reservoirs in the Western Canada Sedimentary Basin.
- [37] Córdoba de Galacho, M.; y Galacho, N. U. 2003. Estadística Integral Autocorrelada. Metodología para la modelización y optimización de la administración de los yacimientos de petróleo y gas. Mirta Galacho y Asociados S.R.L.
- [38] Zhou, Q.; Birkholzar, J.; Rutqvist, J.; y Tsang, C-F. 2008. Sensitivity study CO<sub>2</sub> storage capacity in brine aquifers with closed boundaries: Dependence on hydrogeologic properties. Lawrence Berkeley National Laboratory. University of California.
- [39] Porras Martín, J.; Nieto López-Guerrero, P.; Álvarez-Fernández, C.; Fernnández Uría, A.; y Gimeno, M.V. 1985. Calidad y contaminación de las aguas subterráneas en España. Parte I. Cuenca del Duero, pp. 94-101.
- [40] http://carma.org/region/detail/176.
- [41] Kesler, S.E. 1994. Mineral resources, economics, and the environment. MacMillan College Publishing Co., NY, pp. 391.
- [42] Bradshaw, J.; Bachu, S.; Bonijoly, D.; Burruss, R.; Christensen, N.P.; y Mathiassen, O.M. 2005. Discussion Paper on  $CO<sub>2</sub>$  Storage Capacity Estimation. Phase 1. (http: //www.cslf orum.org/documents/oviedo\_storage\_capacity\_estimation.pdf). The CSLF Technical Group Meeting. Ovideo. Spain.